## **Department of Computer Science and Engineering**

## **NATIONAL INSTITUTE OF TECHNOLOGY SRINAGAR**

#### **Data Structures LAB 3: Static Implementation of Stacks**

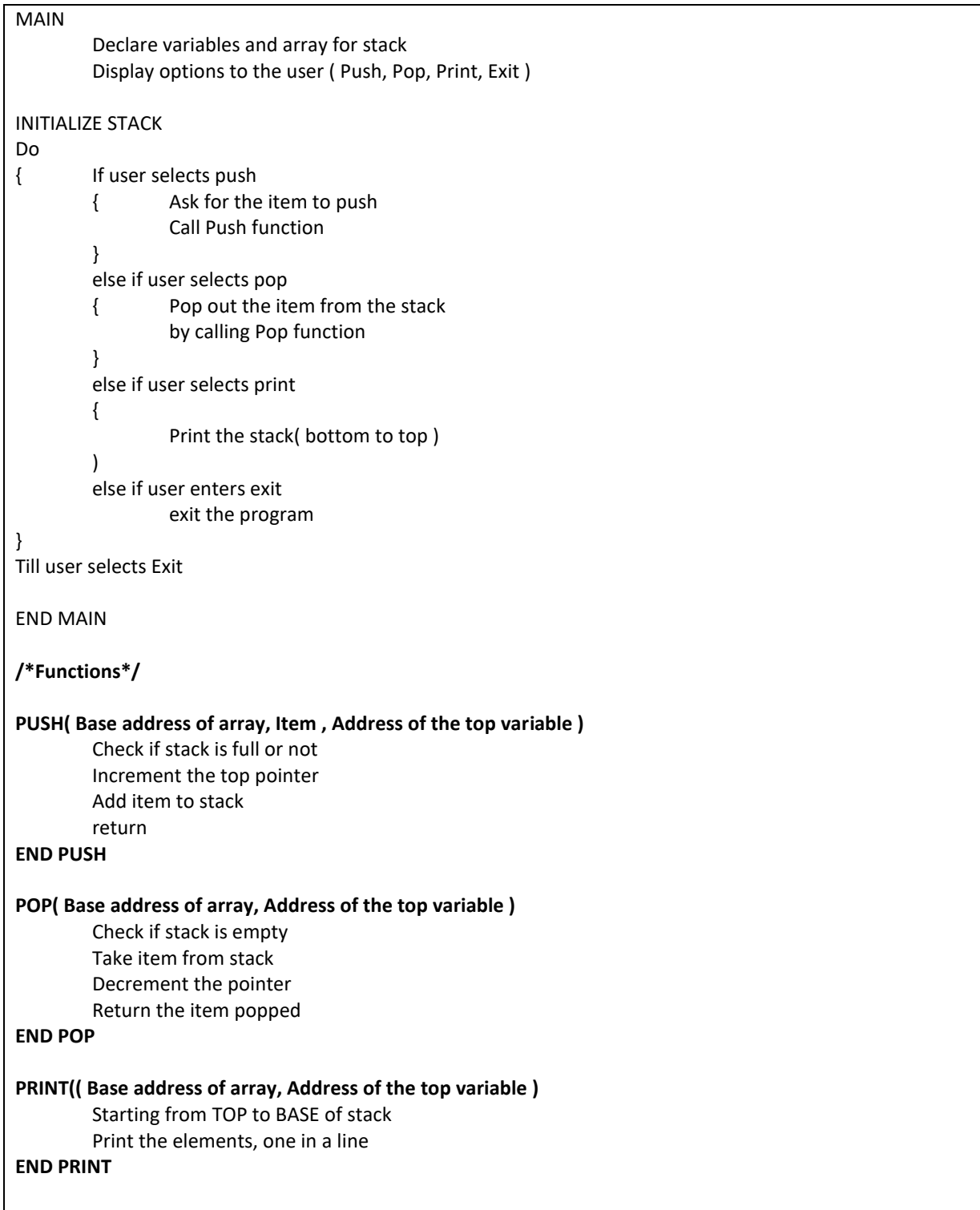

## **Department of Computer Science and Engineering**

## **NATIONAL INSTITUTE OF TECHNOLOGY SRINAGAR**

#### **Data Structures LAB 3: Static Implementation of Stacks**

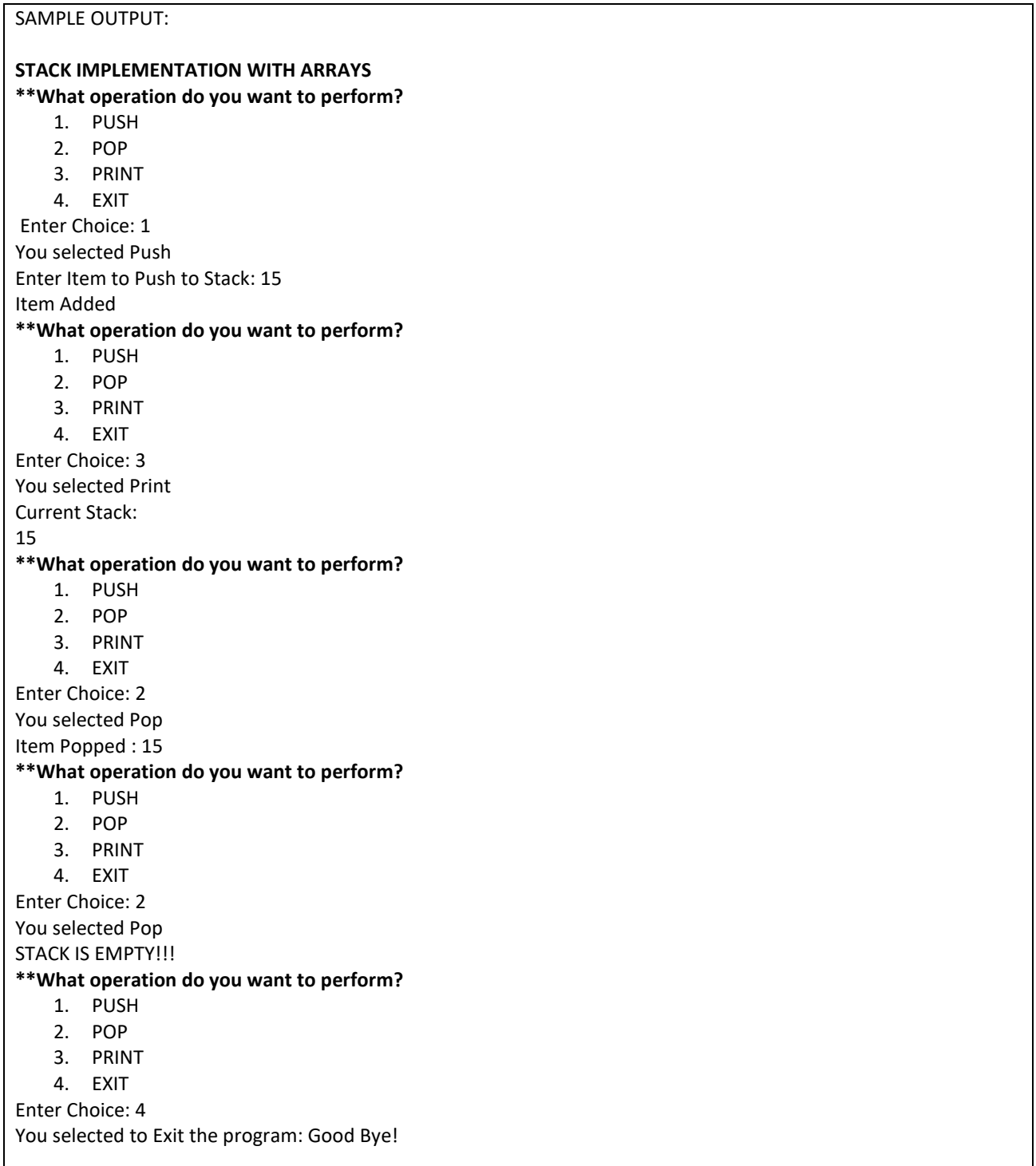

## **Department of Computer Science and Engineering**

# **NATIONAL INSTITUTE OF TECHNOLOGY SRINAGAR**

**Data Structures LAB 3: Static Implementation of Stacks**